# PI3.0-Keine NetFlow-Daten und Anwendungsstatistiken werden angezeigt, da MACE auf ISR 2951 nicht aktiviert ist. Ī

#### Inhalt

**Einführung** Hintergrundinformationen TAC-Analyse und Empfehlung Zugehörige Informationen

## Einführung

In diesem Dokument wird beschrieben, wie Sie umgehen können, wenn keine NetFlow-Daten und Anwendungsstatistiken angezeigt werden, da MACE auf dem ISR 2951 nicht aktiviert ist.

## Hintergrundinformationen

Für einige unserer Geräte werden keine NetFlow-Daten und Anwendungsstatistiken angezeigt.

Beispiel:

Produkt: Cisco 2951 Integrated Services Router G2 Version: 15,1(4)M4

Befolgen Sie die von Cisco empfohlene Methode zur Konfiguration des NetFlow für ISR-Geräte:

[http://www.cisco.com/c/en/us/td/docs/net\\_mgmt/prime/infrastructure/3-](/content/en/us/td/docs/net_mgmt/prime/infrastructure/3-0/user/guide/pi_ug/setup_monitor.html#77453) [0/user/guide/pi\\_ug/setup\\_monitor.html#77453](/content/en/us/td/docs/net_mgmt/prime/infrastructure/3-0/user/guide/pi_ug/setup_monitor.html#77453)

AVC/MACE auf dem 2900 ISR zu aktivieren ist nicht verfügbar, nach der G2-Konfiguration

# TAC-Analyse und Empfehlung

Evaluierungslizenz für das datak9-Paket, das auf dem Router angewendet werden muss, da es derzeit nicht verwendet wird.

Index: 5 Feature: datak9 Version: 1.0 License Type: EvalRightToUse License State: Active, Not in Use, EULA not accepted Evaluation total period: 8 weeks 4 days Evaluation period left: 8 weeks 4 days

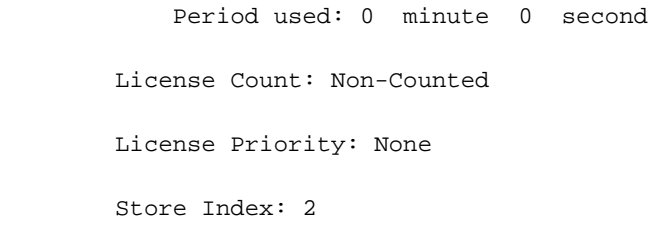

Store Name: Built-In License Storage

Um sie anzuwenden, akzeptieren Sie die Endbenutzer-Lizenzvereinbarung (EULA) unter Verwendung dieses Befehls, ändern Sie dann die Startstufe in datak9, und laden Sie den Router neu:

Router(config)# license accept end user agreement

Router(config)# license boot module c2900 technology-package datak9 Nach der Aktivierung von datak9 werden die Datenflüsse angezeigt.

Wie machen wir Evaluierungslizenzen als permanent > Sie werden automatisch nach dem unter der Funktion angegebenen Zeitraum dauerhaft sein.

#### Zugehörige Informationen

- http://www.cisco.com/en/US/docs/routers/access/sw\_activation/SA\_on\_ISR.html
- [Technischer Support und Dokumentation Cisco Systems](http://www.cisco.com/c/de_de/support/index.html)